## 商务英语报名号和打印报名信息商务英语考试 PDF转换可能

## https://www.100test.com/kao\_ti2020/620/2021\_2022\_\_E5\_95\_86\_E 5\_8A\_A1\_E8\_8B\_B1\_E8\_c85\_620451.htm 1

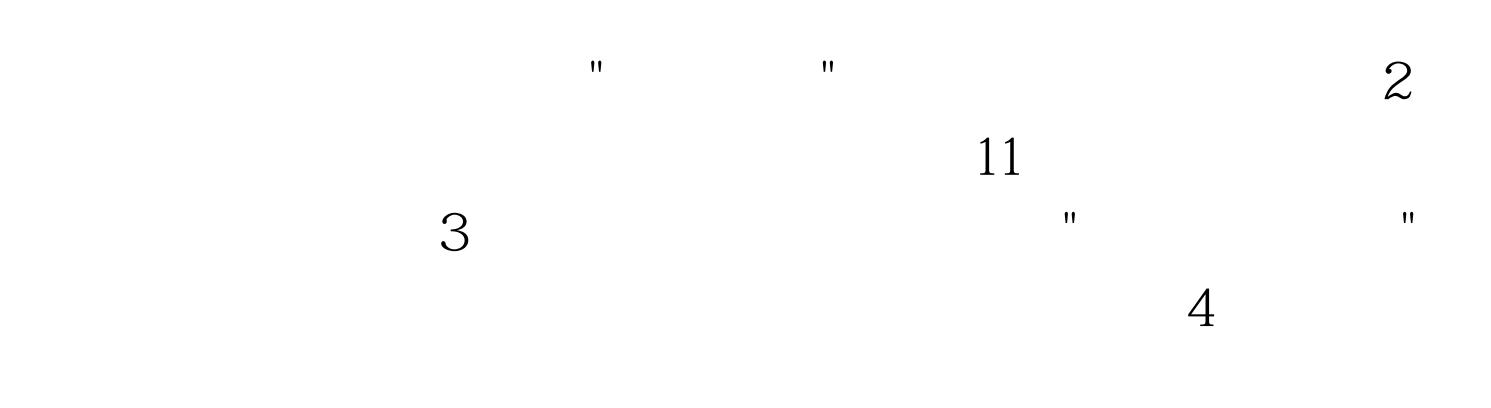

 $100Test$ www.100test.com